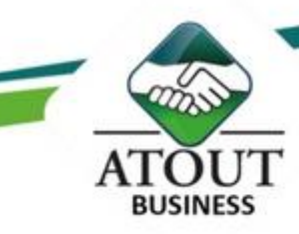

# **INITIATION A PHOTOSHOP**

# **INTRODUCTION**

Ce stage vous apprendra à utiliser la palette d'outils disponibles dans Photoshop® afin de créer et retoucher des images numériques. Vous verrez comment préparer vos composants graphiques et les exporter pour les exploiter, notamment, dans un environnement Web ou pour l'impression.

Ce module est rythmé d'ateliers pratiques mettant en application toutes les notions acquises.

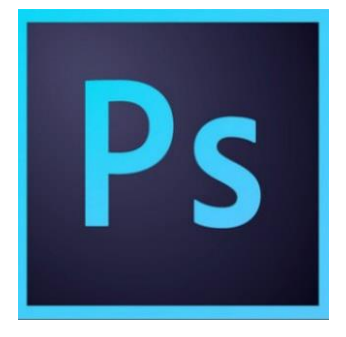

## **PUBLIC**

Toute personne (marketing, communication, relations humaines...) désireuses d'effectuer des acquisitions d'images, des retouches, de travailler sur les calques, de préparer ses propres montages... **DUREE**

2 jours ou 14 heures divisées en 6 demi-journées

## **PREREQUIS**

Connaître les bases d'Office ™ et être familiarisé à l'utilisation d'une interface Web.

## **METHODE**

Basée sur des situations professionnelles vécues ou potentielles, l'apprentissage utilisera des supports de cours spécialement développés pour vous, et des ateliers réalisés sur les documents de l'entreprise

# **OBJECTIFS**

Connaître l'interface et les outils principaux de Photoshop. Comprendre les différentes étapes pour optimiser une image et modifier son format. Découvrir les outils essentiels pour créer vos photomontages. Ce module est rythmé d'ateliers pratiques mettant en application toutes les notions acquises.

## **PROGRAMME**

#### *L'interface*

- Présentation de l'interface
- Organisation de l'environnement (gestion des panneaux)

#### *Le document*

- Création d'un nouveau document
- Résolution, taille de l'image et ré échantillonnage
- Recadrer ou rogner
- Enregistrement du document

# *Les outils*

Les outils, les palettes

#### *La sélection*

- Outils de sélection (rectangle, lassos, baguette magique…)
- **Détourage**
- Les calques
- L'opacité et le fond d'un calque
- Calques de remplissage
- Les modes de fusion

### *Les transformations*

- Outils de transformation et de déformation
- Mise à l'échelle
- Taille de la zone de travail

### *La retouche d'image*

- Les outils de correction
- Remplacement de couleur
- L'outil Tampon
- Nettoyage de l'image
- Corrections automatiques

### *La couleur*

Panneaux couleur, nuancier et les dégradés

### *Les masques*

- Masques de fusion

## *L'outil texte*

- Gestion du texte

## *Les techniques de dessin*

Outils pinceau, gommes et formes d'outils

Les Formations du Groupe Atout Plus sont réalisées par sa filiale la SARL ATOUT BUSINESS référencée DFPC : N°988/0532/16R

> Contact : ATOUT PLUS GROUPE - 35 rue Porcheron, Nouméa, Q. Latin Tel +687.24.38.66 - consulting@atoutplus.nc - www.atoutplus.nc

**I007**